# **LABORATORIO DI MATEMATICA I MONOMI E I POLINOMI**

# ■ **I polinomi con Excel**

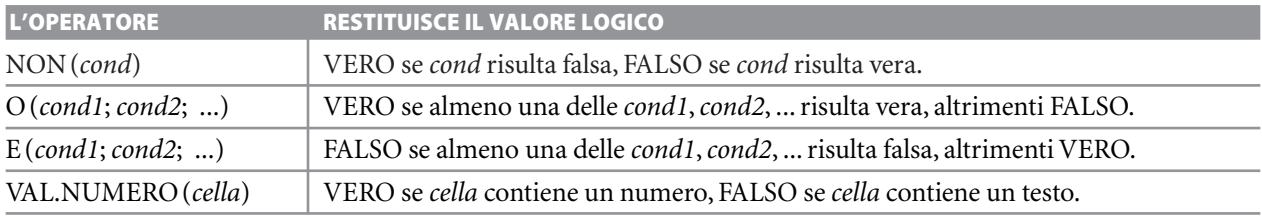

#### **ESERCITAZIONE GUIDATA**

Dopo aver sostituito alcuni valori numerici ai coefficienti *a*, *b*, *c*, *d* dei polinomi *ax* + *b* e *cx* + *d* con**siderati come funzioni della variabile** *x***, determiniamo i coefficienti del loro prodotto** *P***(***x***). Provia**mo con  $a = 3, b = -4, c = 1, d = 4.$ 

**Costruiamo poi una tabella con undici valori della** *x* **equidistanti appartenenti all'intervallo [***x***1;** *x***2] e con i corrispondenti valori del polinomio. Indichiamo nella tabella gli eventuali valori della** *x* **che precedono un cambiamento di segno del valore del polinomio.**

#### **Prepariamo il foglio per ricevere i dati**

● Scriviamo alcune didascalie per indicare dove immettere i dati e leggere i risultati.

● Mettiamo dei bordi alle celle dei coefficienti dei polinomi e alla tabella.

● Sistemiamo la larghezza (diamo il valore 4) delle colonne.

Il foglio appare come in figura 1.

#### **Inseriamo le formule per i coefficienti del polinomio prodotto**

 $\bullet$  Per ricavare i coefficienti di  $P(x)$  teniamo conto delle celle dove sono immessi i coefficienti dei due polinomi assegnati e delle combinazioni di operazioni a cui sono soggetti per svolgere il prodotto. Per ottenere quindi il coefficiente di  $x^2$  di  $P(x)$ , in C6 digitiamo  $=$  B4  $*$  F4; per il coefficiente di x, in E6 digitia $mo = B4 * H4 + D4 * F4$ ; per il termine noto, in G6 digitiamo  $=$  D4  $*$  H4.

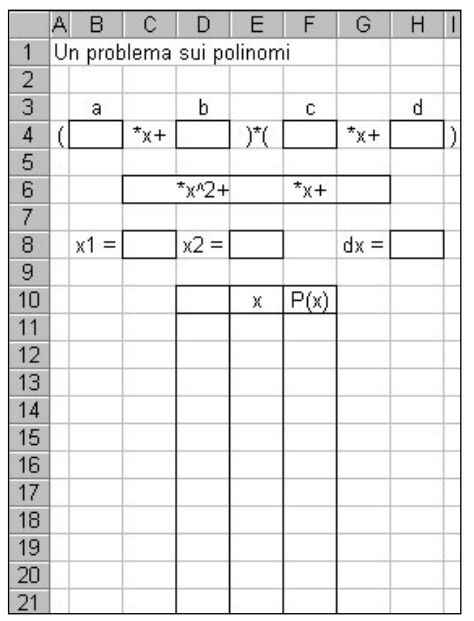

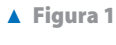

#### **Immettiamo i dati**

 $\bullet$  Digitiamo rispettivamente 3 in B4,  $-4$  in D4, 1 in F4, 4 in H4 e vediamo comparire i coefficienti del polinomio prodotto nelle celle C6, E6, G6.

## **Inseriamo le formule per i valori della** *x*

• Per ottenere undici valori della x, appartenenti all'intervallo [ $x_1$ ;  $x_2$ ], partiamo da  $x_1$  e consideriamo come incremento  $\frac{1}{10}$ — dell'intervallo. In H8 pertanto digitiamo = (E8-C8)/10 (la formula calcola l'incre-<br>0 mento della x), in E11 digitiamo = C8 (la formula importa il valore  $x_1$ ), in E12 digitiamo = E11 + \$H\$8 e la copiamo sino alla E21 (le formule determinano gli altri valori della x sino a  $x_2$ ).

## **Inseriamo le formule per i valori di** *P***(***x***)**

● Per ottenere i corrispondenti valori del polinomio (i cui coefficienti sono memorizzati nelle celle C6, E6, G6), in F11 digitiamo  $=$  \$C\$6 \* E11 ^ 2 + \$E\$6 \* E11 + \$G\$6 e la copiamo sino alla F21.

## **Inseriamo le formule per trovare i cambiamenti di segno**

● Per ottenere l'indicazione del cambiamento di segno in D11 digitiamo =  $SE($ F11 \* F12 < 0; "--->"; "=") e la copiamo sino alla D20. Non arriviamo all'ultima cella della tabella, perché non è possibile fare il controllo con un ulteriore valore del polinomio.

# **Immettiamo gli estremi dell'intervallo**

● Scegliamo di esaminare il polinomio nell'intervallo  $[-4; 6]$ : digitiamo  $-4$  in C8 e 6 in E8. Il foglio appare nella forma di figura 2, dove osserviamo che nell'intervallo [1; 2] il polinomio cambia segno.

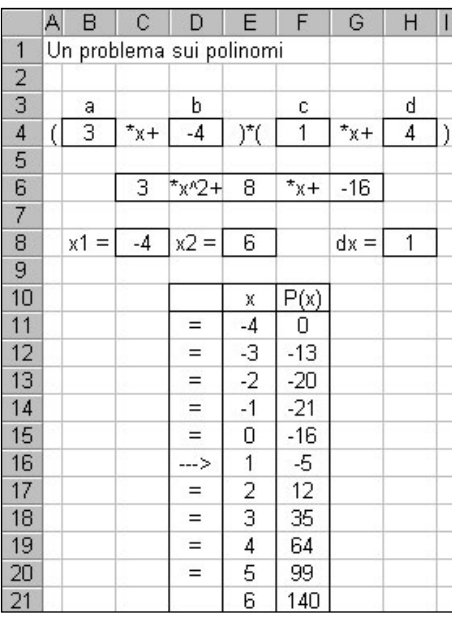

- **Figura 2**

# ■ **Esercitazioni**

**Negli esercizi che seguono costruisci un foglio elettronico che, dati i coefficienti dei polinomi funzioni di** *x***,**

 $R(x) = a \cdot x + b$ ,  $S(x) = c \cdot x + d$ ,  $T(x) = e \cdot x^2 + f \cdot x + g$ ,  $Z(x) = h \cdot x^3 + k \cdot x^2 + j \cdot x + l$ ,

 $\bullet$  trovi i coefficienti del polinomio  $P(x)$  risultato delle operazioni indicate;

- **permetta di assegnare gli estremi di un intervallo di variazione della** *x* **e di ottenere in corrispondenza una tabella con i valori della**  $x \in d$ **<b>i**  $P(x)$ ;
- **risponda ai quesiti posti.**

**I** risultati indicati sono relativi all'intervallo di estremi  $x_1 = -4e$   $x_2 = 6$ .

 $P(x) = R(x) \cdot S(x) + T(x).$ Indica fra i valori di x quelli che corrispondono

ai valori massimo e minimo di P(x) che compaiono nella tabella.

Prova con  $a = 2$ ,  $b = -2$ ,  $c = -1$ ,  $d = 2$ ,  $e = -1$ ,  $f = -1, g = -2.$  [1; 6]

**2**  $P(x) = [R(x)]^3 - Z(x)$ . Indica i valori di x che fanno stare i valori di  $P(x)$ all'interno dell'intervallo  $[-50; 30]$ .

Determina la somma dei nove valori di  $P(x)$ esclusi il più grande e il più piccolo e dividi la somma per 9.

Prova con 
$$
a = 1
$$
,  $b = -1$ ,  $h = -1$ ,  $k = 2$ ,  $j = 45$ ,  
\n $l = -1$ .  $[-4; -3; 0; 1; 6; -37,78]$ 

**3**  $P(x) = R(x) \cdot T(x)$ .

Indica fra i valori di x che compaiono nella tabella quelli eventuali che rendono  $P(x)$  nullo. Prova con  $a = 2$ ,  $b = -1$ ,  $e = 1$ ,  $f = -1$ ,  $g = -6$ .  $[-2; 3]$  **4**  $P(x) = R(x) \cdot T(x) - Z(x).$  **8**  $P(x) = Z(x) : R(x).$ Indica fra i valori di x che compaiono nella tabella quelli eventuali che precedono un cambiamento di segno dei valori di  $P(x)$ . Prova con  $a = 1$ ,  $b = 1$ ,  $e = -1$ ,  $f = 2$ ,  $g = 1$ ,  $h = -2, k = 1, j = 11, l = -3.$  [-4; 0; 2]

- $P(x) = [R(x)]^2 T(x).$ Determina la somma degli undici valori di  $P(x)$ e dividila per 11. Prova con  $a = 1$ ,  $b = 2$ ,  $e = -1$ ,  $f = -2$ ,  $g = 12$ . [20] **5**
- $P(x) = [R(x)]^4$ . Indica quanti valori di P(x) sono maggiori di 16. Prova con  $a = -1, b = 2.$  [6] **6**

**Costruisci un foglio per svolgere le divisione fra i polinomi indicati e determina l'eventuale resto.**

 $R(x) = a \cdot x + b$ ,  $T(x) = e \cdot x^2 + f \cdot x + g,$  $Z(x) = h \cdot x^3 + k \cdot x^2 + j \cdot x + l.$ 

 $P(x) = T(x) : R(x)$ . Dopo aver trovato  $Q(x)$  e r, moltiplica  $Q(x)$  per  $R(x)$  e somma r. Prova con  $a = 1$ ,  $b = 3$ ,  $e = 1$ ,  $f = -1$ ,  $g = -6$ .  $[x - 4$  con resto  $r = 6]$ **7**

Dopo aver trovato  $Q(x)$  e r, moltiplica  $Q(x)$  per  $R(x)$  e somma r. Prova con  $a = 2$ ,  $b = -3$ ,  $h = 1$ ,  $k = 3$ ,  $j = 3$ ,  $l = 1$ .  $[0,5 x<sup>2</sup> + 2,25 x + 4,875 \text{ con resto } r = 15,625]$ **8**

Costruisci un foglio elettronico che traduca lo schema di Ruffini (poni 5 come limite al grado del polinomio). Applicalo nei seguenti casi: **9**

a) 
$$
Z(x) = x^3 - 3x^2 - 5x + 14
$$
  
\n $x_1 = -1$ ,  $x_2 = 2$ ,  $x_3 = 4$ ;  
\n $[Z(-1) = 15; Z(2) = 0; Z(4) = 10]$   
\nb)  $Z(x) = x^5 + 5x^3 - 12x^2 + 124x - 642$   
\n $x_1 = -1$ ,  $x_2 = 3$ ,  $x_3 = 5$ ;  
\n $[Z(-1) = -784; Z(3) = 0; Z(5) = 3428]$   
\nc)  $Z(x) = x^5 - 3x^4 + 8x^3 - 54x^2 + 324x - 276$   
\n $x_1 = -1$ ,  $x_2 = 1$ ,  $x_3 = 2$ ;  
\n $[Z(-1) = -666; Z(1) = 0; Z(2) = 204]$   
\nd)  $Z(x) = x^5 - 9x^4 + x^3 + 105x^2 - 74x - 168$   
\n $x_1 = -3$ ,  $x_2 = -1$ ,  $x_3 = 2$ .  
\n $[Z(-3) = 0; Z(-1) = 0; Z(2) = 0]$ 

Costruisci un foglio elettronico che determini il **10** triangolo di Tartaglia e permetta di applicarlo al calcolo delle potenze dei binomi  $(ax + b)^n$ , dove a e b sono dei coefficienti numerici dati, x è la lettera incognita e  $n$  è un esponente intero positivo assegnato (poni  $n = 6$  come limite). Applicalo nel seguente caso:  $(2x - 3)^5$ .  $[32x^5 - 240x^4 + 720x^3 - 1080x^2 + 810x - 243]$ 

Copyright © 2012 Zanichelli editore S.p.A., Bologna Questo file è una estensione online dei corsi di matematica di Massimo Bergamini, Anna Trifone e Graziella Barozzi